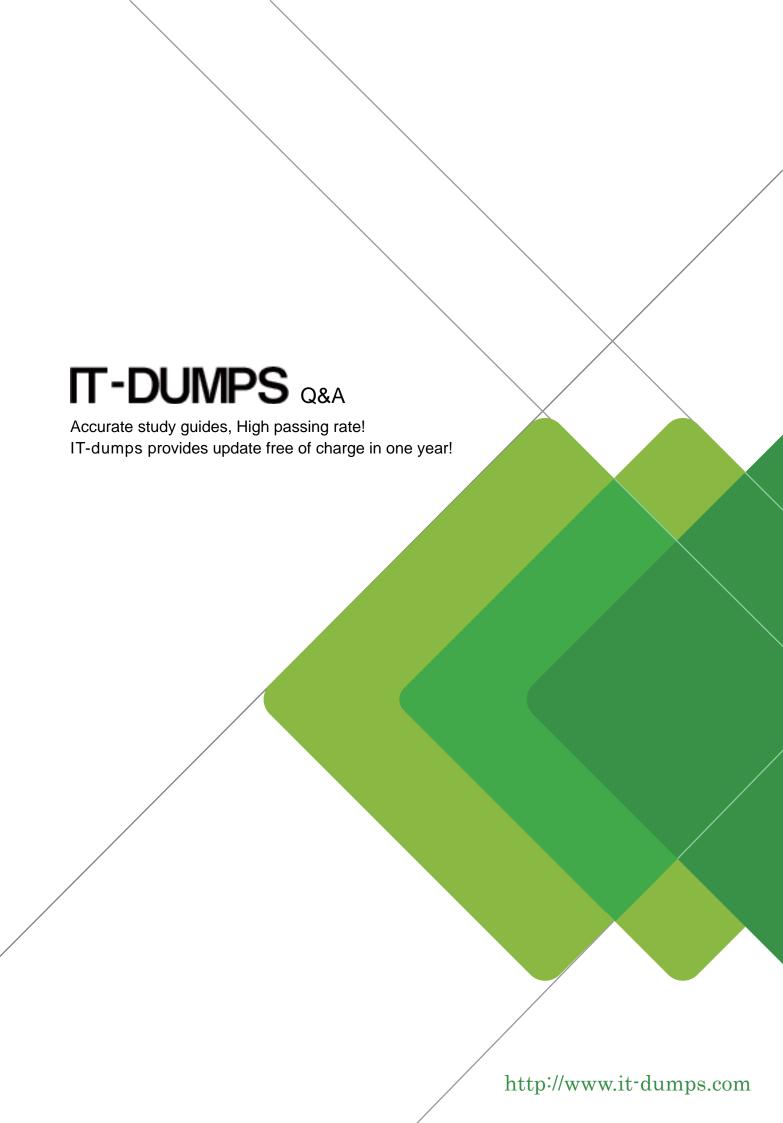

**Exam** : **NS0-310** 

Title : Network Appliance Solution

Architect-Backup and

Restore

Version: Demo

| 1. In which of the two following instances does VTL helps in performance versus tape?                                                                                                    |
|----------------------------------------------------------------------------------------------------|
| A. Streaming multiple streams                                                                                                    |
| B. Slow Data Networks                                                                                                    |
| C. Millions of small files                                                                                                    |
| D. Small number of large files Answer:AB                                                                                                    |
| 2. Which one of the following OSSV clients are integrated with SnapManager for Exchange?                                                                                                 |
| A. SyncSort Backup Express                                                                                                    |
| B. CommVault QiNetix                                                                                                    |
| C. Bakbone NetVault                                                                                                    |
| D. None of the above<br>Answer: D                                                                                                    |
| 3. Which one of the following is NOT controlled by SnapManager for Exchange?                                                                                                    |
| A. SnapMirror                                                                                                    |
| B. Snapshots                                                                                                    |
| C. SnapRestore                                                                                                    |
| D. VSS Snapshots for NetApp OSSV<br>Answer: D                                                                                                    |
| 4. Customer wants to backup non-NetApp storage using NetBackup. They want easy online access to long history of backups. Which one of the disk-based NetApp solution should be proposed? |
| A. VTL                                                                                                    |
| B. SnapVault for NetBackup                                                                                                    |
| C. NDMP                                                                                                    |
| D. OSSV<br>Answer: B                                                                                                    |
| 5. A destination volume for backups and data retention is known as a?                                                                                                    |

- A. Vault
- B. Secondary Volume C. Mirror plex
- D. Cluster Answer: B
- 6. Looking at the diagram below, which one of the following is the supported configuration?

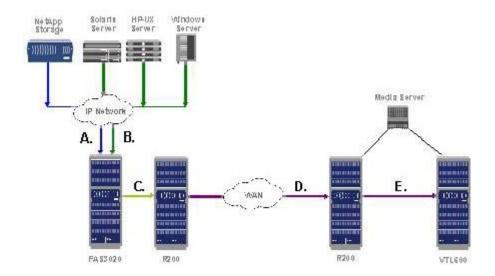

- A. (A) SnapVault, (B) OSSV. (C) SnapVault, (D) Async SnapMirror, (E) NDMP
- B. (A) SnapVault, (B) SnapVault. (C) SnapMirror, (D) SnapMirror, (E) NDMP
- C. (A) NDMP, (B) SnapVault. (C) SnapMirror, (D) SnapMirror, (E) NDMP
- D. (A) SnapVault, (B) OSSV. (C) SnapMirror, (D) SnapMirror, (E) NDMP Answer: D
- 7. A customer wants to deploy DFM into an existing SnapVault environment to manage the SnapVault backup schedules. What will occur?
- A. DFM will Auto discover all existing SnapVault schedules
- B. The command line schedules will be automatically ignored
- C. Newly created DFM schedules will take precedence over command line schedules
- D. Both schedulers will continue to run independently Answer: D
- 8. What OSSV command could you use to measure the network throughput on an OSSV primary?

| A. snapvault status                                                                                       |
|----------------------------------------------------------------------------------------------------|
| B. ossv status                                                                                            |
| C. snapvault perf                                                                                         |
| D. ossv perf<br>Answer:A                                                                                  |
| 9. Which backup mechanism is most closely tied to snapshots?                                              |
| A. VolCopy                                                                                                |
| B. SnapLock                                                                                               |
| C. SnapVault                                                                                              |
| D. NDMP<br>Answer: C                                                                                      |
| 10. What are the two key components of SnapVault for NetBackup?                                           |
| A. NearStore option license                                                                               |
| B. FAS 980                                                                                                |
| C. NetBackup Enterprise 6.0 MP3 or later                                                                  |
| D. NetBackup 5.0 or later Answer:AC                                                                       |
| 11. Which methodology CANNOT be used to allow for a single file restore from tape to a NetApp FAS system? |
| A. SnapMirror to tape                                                                                     |
| B. NetBackup with NDMP                                                                                    |
| C. NetBackup without NDMP                                                                                 |
| D. The dump command Answer:A                                                                              |
| 12. Where is SnapVault snapshot scheduling controlled?                                                    |
| A. Primary                                                                                                |

| B. Secondary                                                                                                    |
|----------------------------------------------------------------------------------------------------|
| C. Primary and Secondary                                                                                                    |
| D. FilerView Answer: C                                                                                                    |
| 13. What is the maximum number of simultaneous SV/OSSV streams allowed to/from the FAS270?                                                                                                    |
| A. 4                                                                                                    |
| B. 8                                                                                                    |
| C. 16                                                                                                    |
| D. 128<br>Answer: B                                                                                                    |
| 14. Which three of the following tools can be used to manage OSSV?                                                                                                    |
| A. Legato NetWorker.                                                                                                    |
| B. BakBone NetVault.                                                                                                    |
| C. CommVault QiNetix                                                                                                    |
| D. Syncsort Backup Express Answer: BCD                                                                                                    |
| 15. A customer with OSSV has used the SnapVault/SnapMirror bundle to convert their OSSV destination to R/W for testing. The testing was a success and they would like to copy their changes back to the OSSV primary. How can this be done? |
| A. OSSV resync                                                                                                    |
| B. FTP                                                                                                    |
| C. SnapMirror resync                                                                                                    |
| D. None of the above<br>Answer: D                                                                                                    |
| 16. A customer wants to use SnapVault to backup snapshots from a traditional volume. Which one of the following will impact SnapVault performance?                                                                                          |
| A. Application running on the host                                                                                                    |

| B. Number of disks in the destination's Root Volume                                                                                                    |
|----------------------------------------------------------------------------------------------------|
| C. Volume type on the destination                                                                                                    |
| D. Frequency of SnapVault transfers Answer: D                                                                                                    |
| 17. Customer wants to do a nightly backup that is locked down for compliance purposes. Which product will you use?                                      |
| A. SnapLock                                                                                                    |
| B. SnapMirror                                                                                                    |
| C. SnapVault                                                                                                    |
| D. LockVault Answer: D                                                                                                    |
| 18. A customer has backed up a SnapVault volume on a SnapVault secondary to tape. The steps to recover data from tape to the SnapVault primary will be: |
| A. Tape->secondary volume->primary volume                                                                                                    |
| B. Tape->primary volume                                                                                                    |
| C. Tape-> LREP-> primary volume                                                                                                    |
| D. BothA and B Answer: D                                                                                                    |
| 19. A customer has an Oracle Database with a RTO of 1 hour, but a RPO of 5 minutes. How can they achieve this with minimal WAN traffic?                 |
| A. SnapVault every 5 minutes                                                                                                    |
| B. SnapMirror Every 5 minutes                                                                                                    |
| C. SnapVault the Database files every hour and SnapMirror the logs every 5 minutes                                                                      |
| D. Use Rman to backup to tape every hour<br>Answer: C                                                                                                   |
| 20. How can you make a SnapVault destination volume read-write?                                                                                         |
| A. SnapVault break                                                                                                    |

- B. SnapMirror/SnapVault bundle
- C. Cannot do it
- D. SnapVault destinations are already read-write

Answer: B